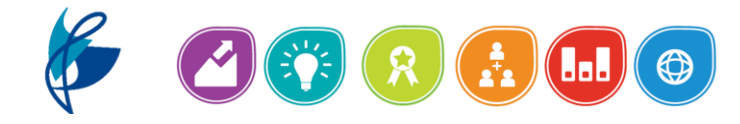

## **Business and Communication Systems Key Stage 4 Framework for Learning Year 11 2016-2017: I am Creative, Successful and Happy**

## **Syllabus:**

AQA Business and Communication Systems (4134) – Linear exam Unit 8 – ICT Systems in Business Unit 9 – Using ICT in Business

**Autumn 1 Knowledge** Unit 8 – ICT systems in Business (Recap) Unit 8 – ICT in Business Administration (Recap) Students should understand that administration involves the storing, processing, retrieving and disseminating of information to support the business functions (i.e. human resources, finance, operations, marketing and sales, customer service and research and development). Students should be aware of the importance of administration in ensuring the efficient running of a business, enabling it to respond to actual and potential competition. Students should be aware of the range of job roles (i.e. managers, supervisors and operatives) and be able to identify appropriate titles and responsibilities within different management structures (e.g. flat or hierarchical). Students should understand the difference between routine tasks (such as filing, inputting data) and nonroutine tasks (such as dealing with new product development). Students should understand the difference between routine and non-routine decision-making and identify the appropriate decision-makers. Students should understand the importance of planning, e.g. for a meeting, and the consequences of poor planning for a business. Candidates should understand the processes involved in planning and prioritising. Unit 8 – Workplace organisation and Health and safety within an business Students should be able to describe the layout and organisation of open plan and cellular offices and how office layout is influenced by the needs of the business and the nature of the task. Students should be able to assess the advantages and disadvantages of different office layouts. Students should understand how technological changes such as video conferencing, teleconferencing and hot desking have affected working practices. They should recognise the positive and negative effects on business of the growth in flexible working, e.g. teleworking, homeworking and flexitime. Students should be aware of the importance of designing tasks and work areas so as to maximize work efficiency and quality. Students should be aware of the increasing importance of using resources in an environmentally friendly manner. Students should be aware of the responsibilities of employers to provide a safe working environment and for employees to act in a safe manner. Students should be aware of how health and safety regulations affect ICT users, (e.g. the Display Screen Regulations) and their implications on workstations and office layout. **Skills** Recap of subject skills for unit 8 exam **The Business Environment** • aims and objectives of business • the criteria for judging the success of a business • the influence of stakeholders **Business Administration** • the role of administration • how administration supports the main business functions • the importance of accuracy in the preparation, storage and retrieval of information • job roles • routine and non-routine tasks • routine and non-routine decision-making • prioritising and planning. **Workplace Organisation** • different kinds of working environment • advantages and disadvantages of different office layouts • impact of modern developments on working practices • ergonomics • Sustainability.

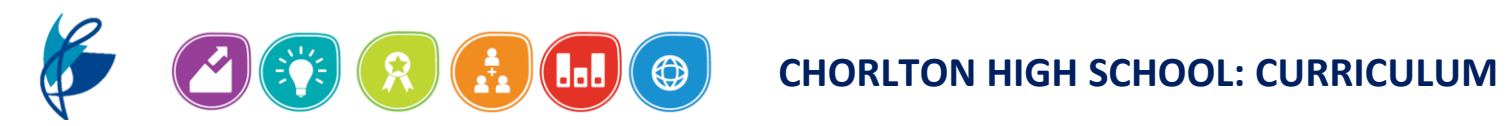

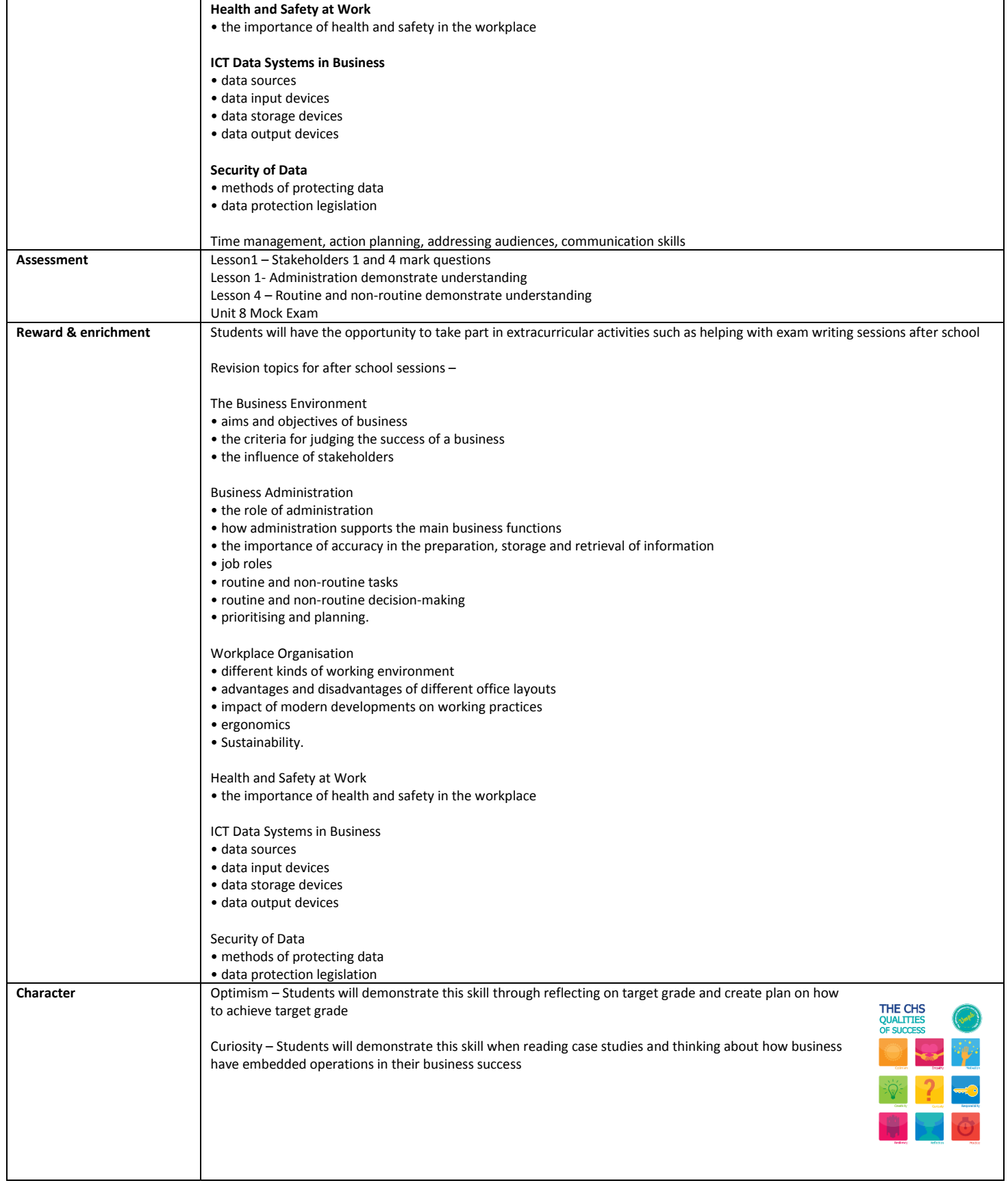

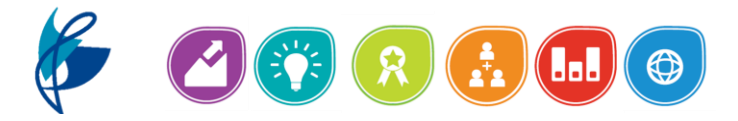

• use a range of graphics • combine text and graphics

## **Autumn 2**

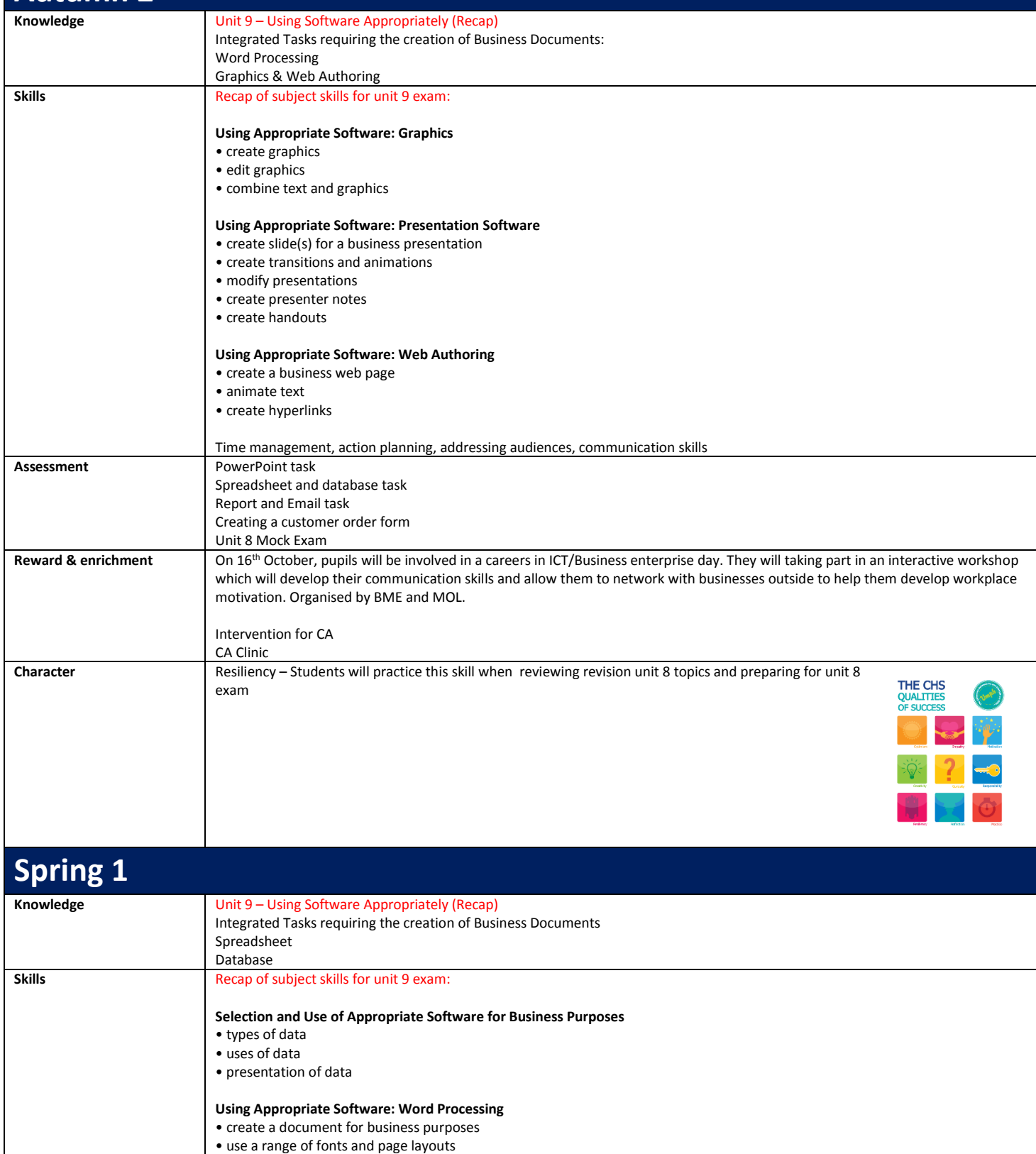

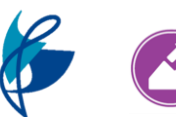

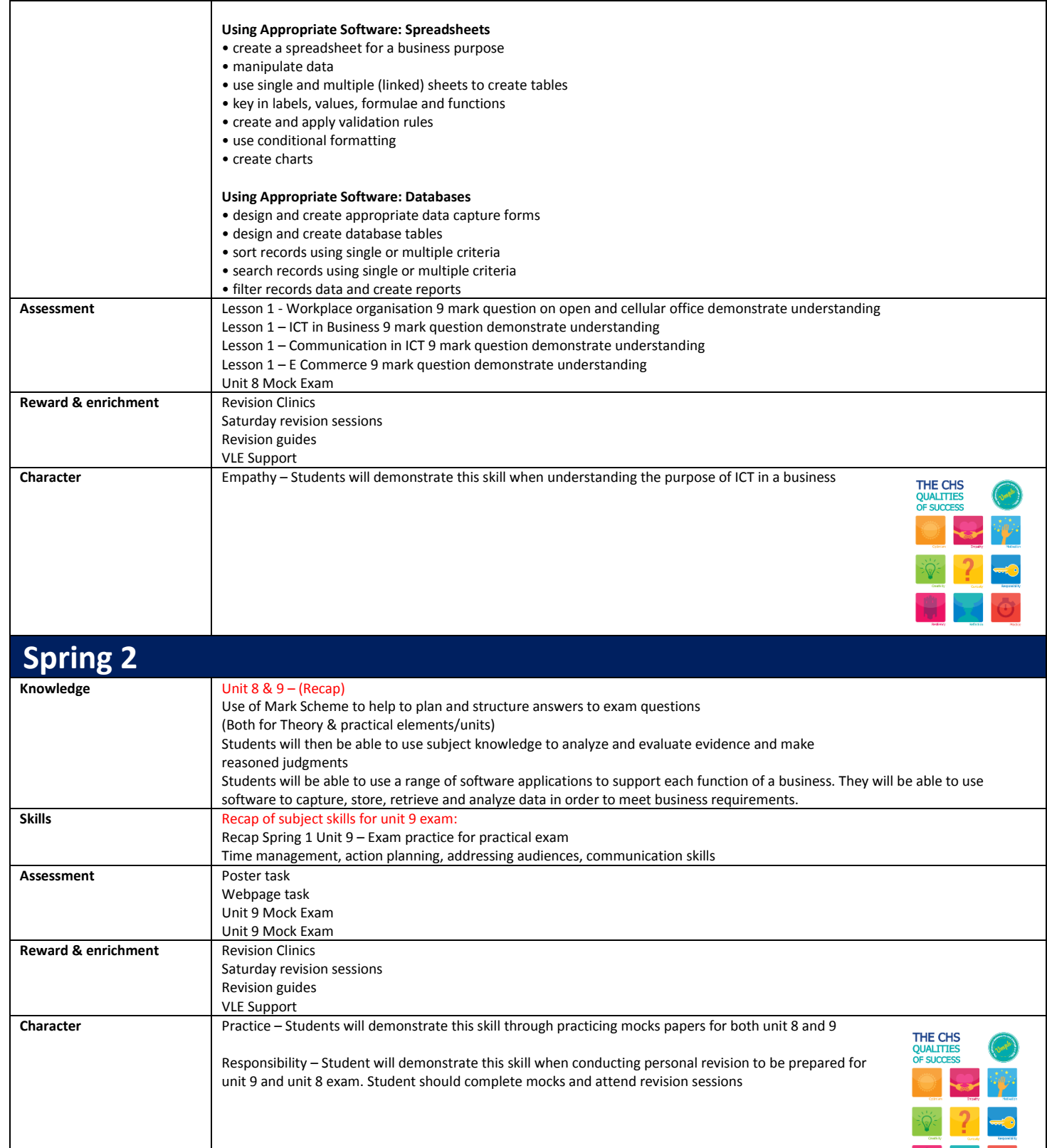

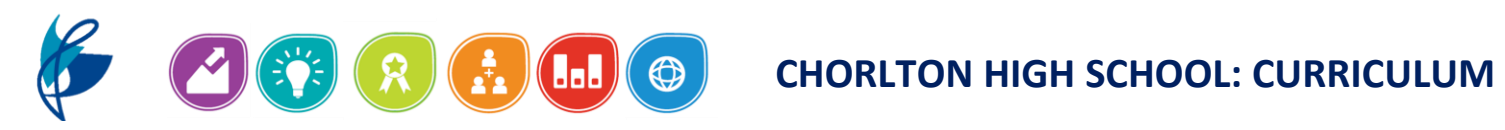

## **Summer 1**

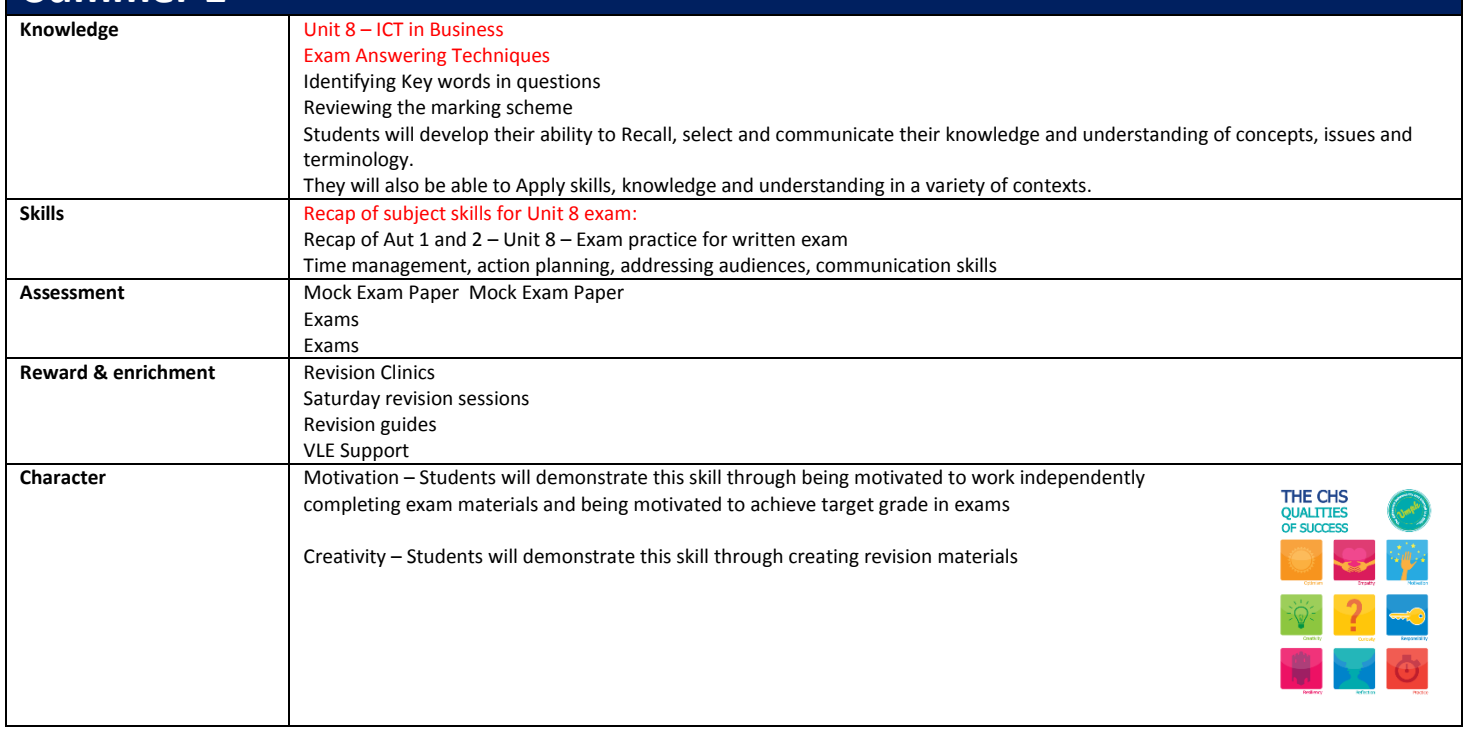